# Superhero Adventures

## Make a video with an iPad or iPhone

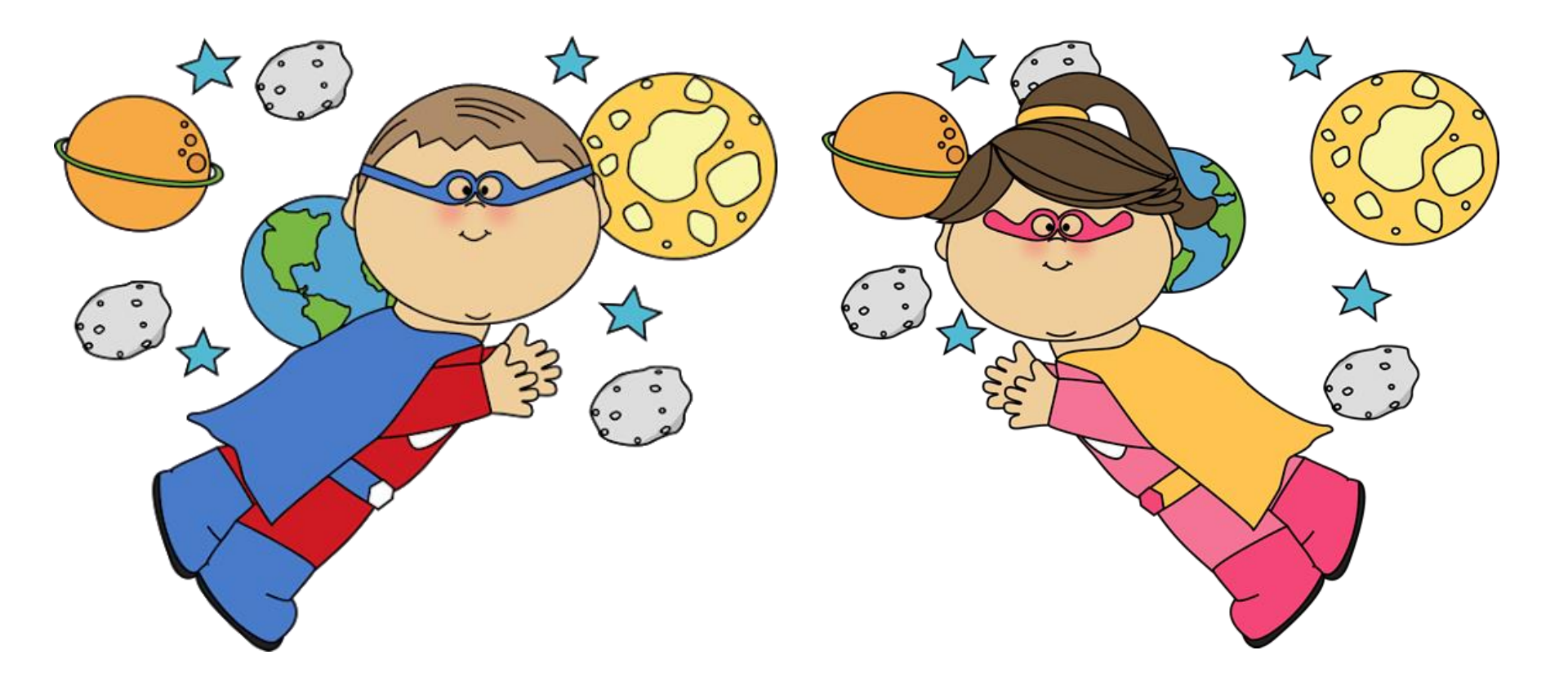

## **To create videos using an iPad or iphone**

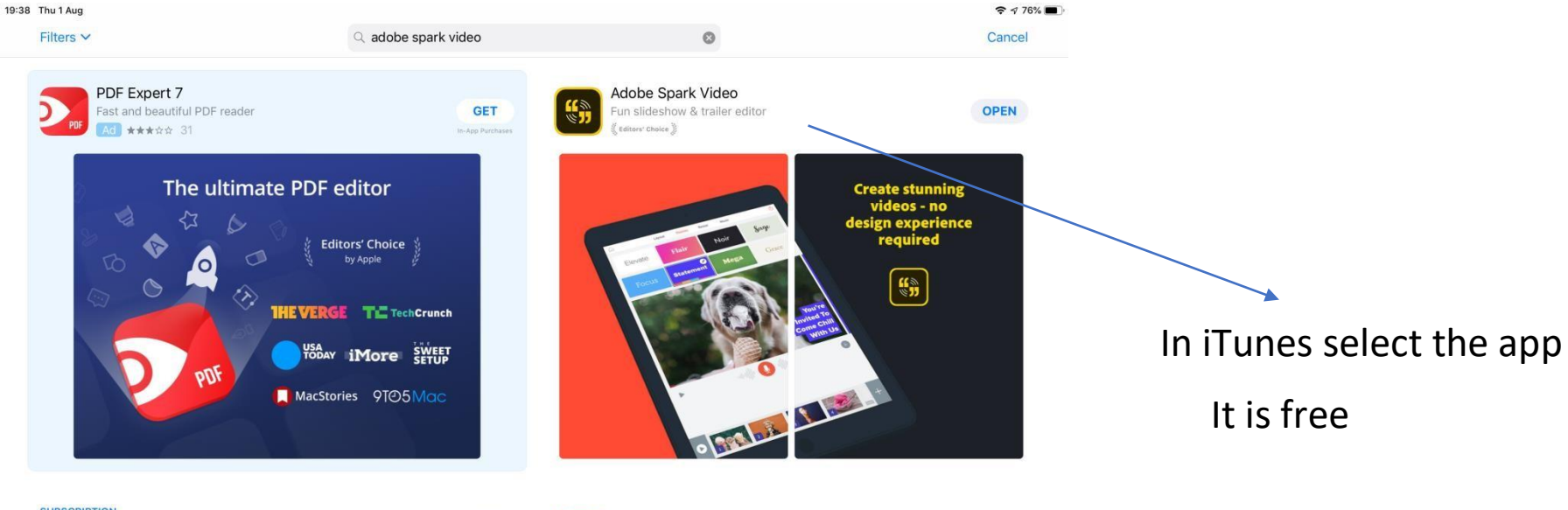

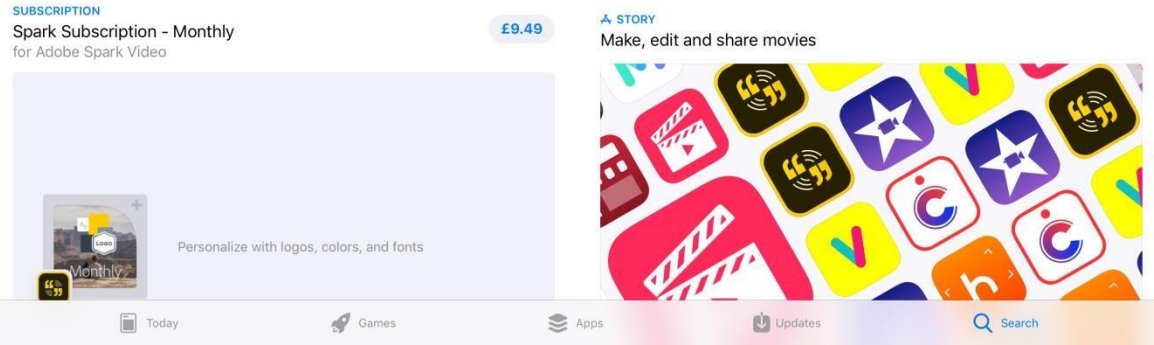

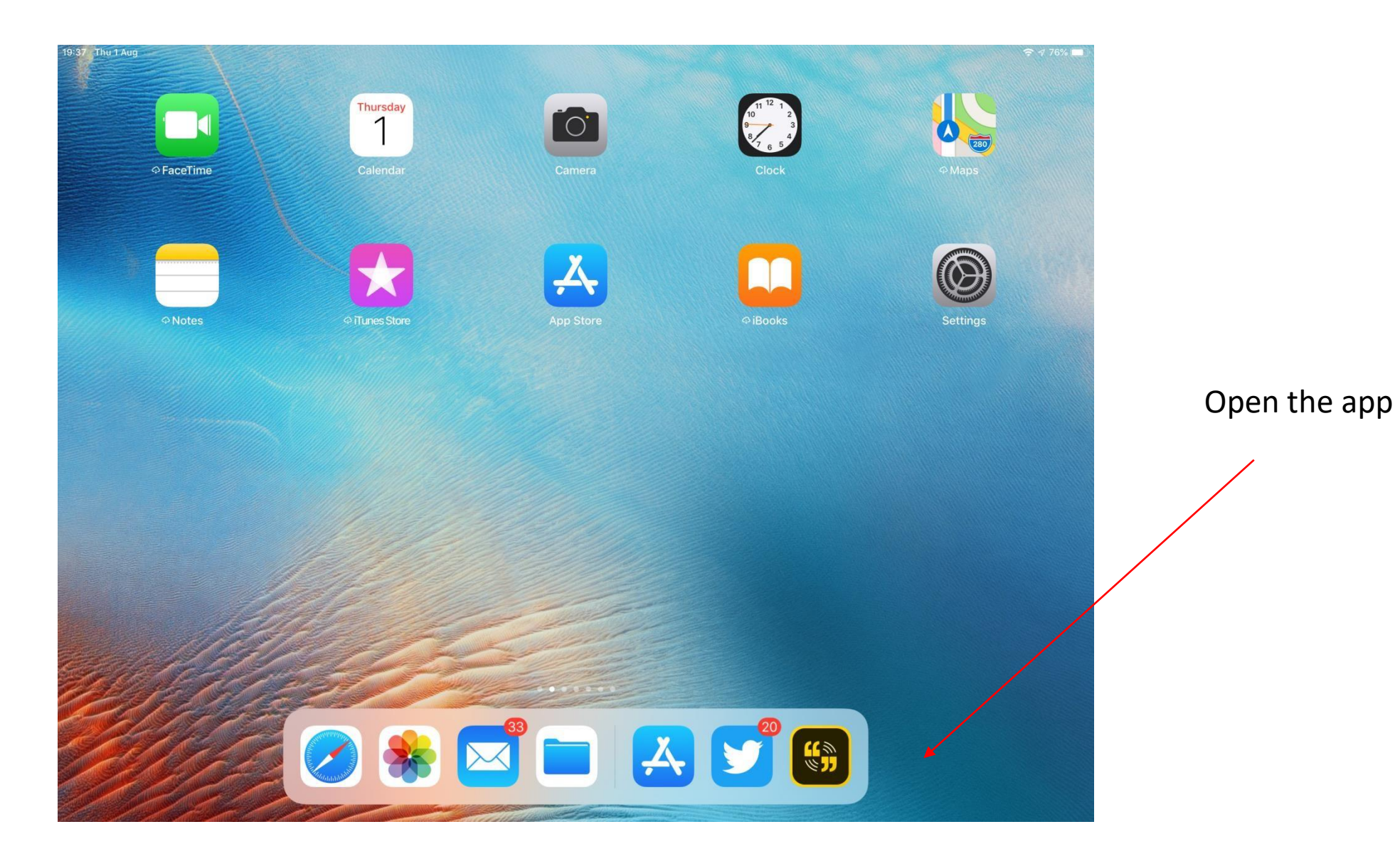

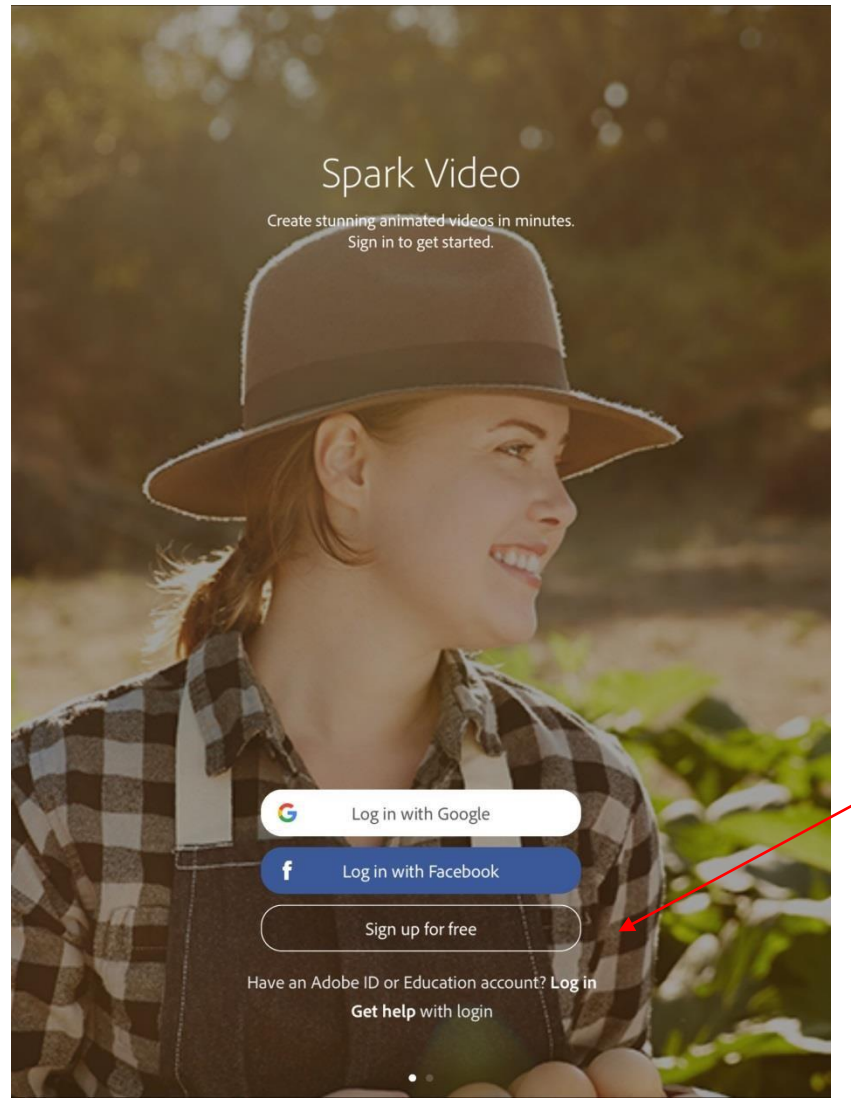

### Sign up for free

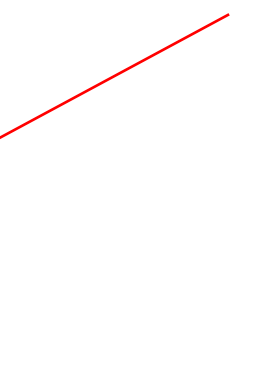

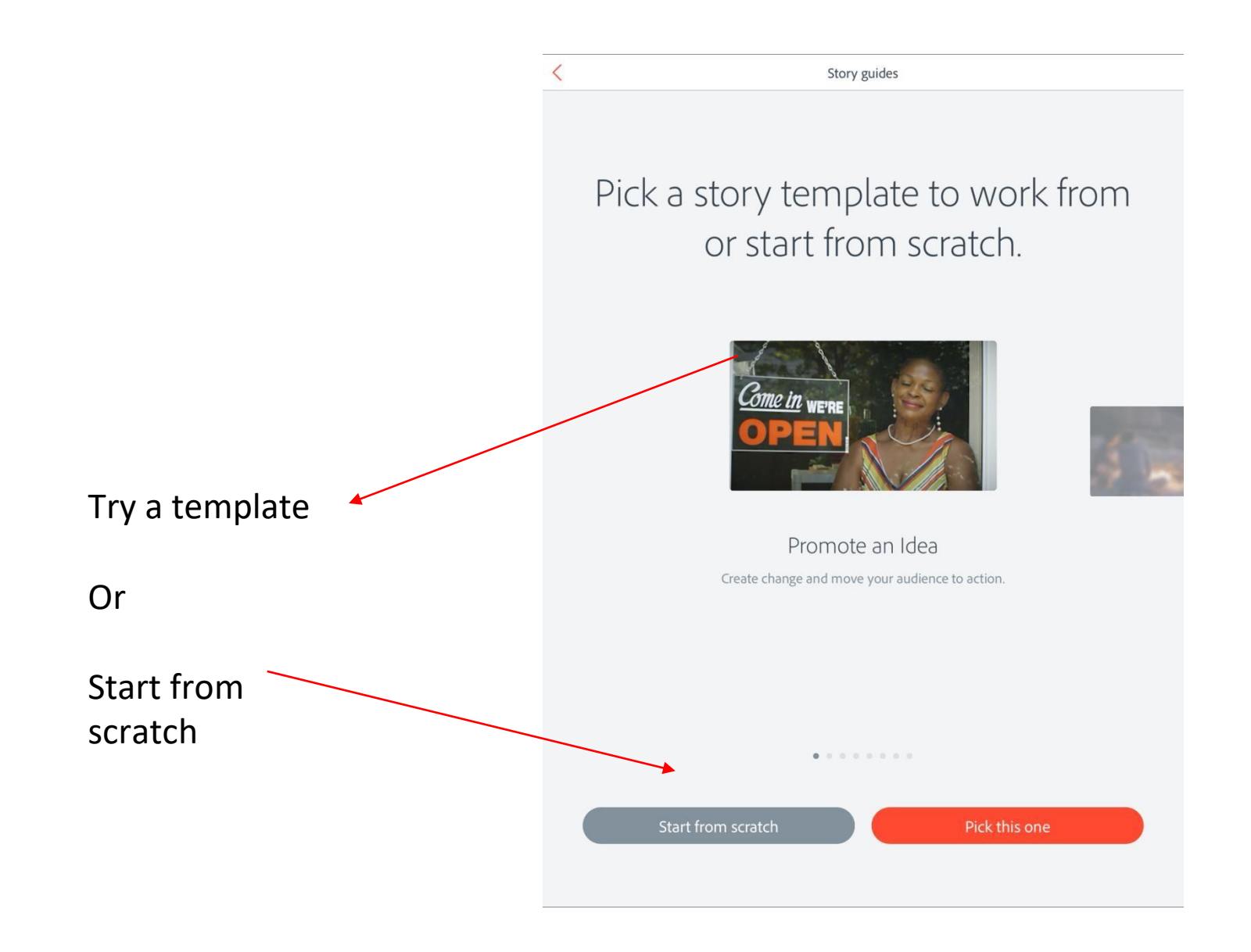

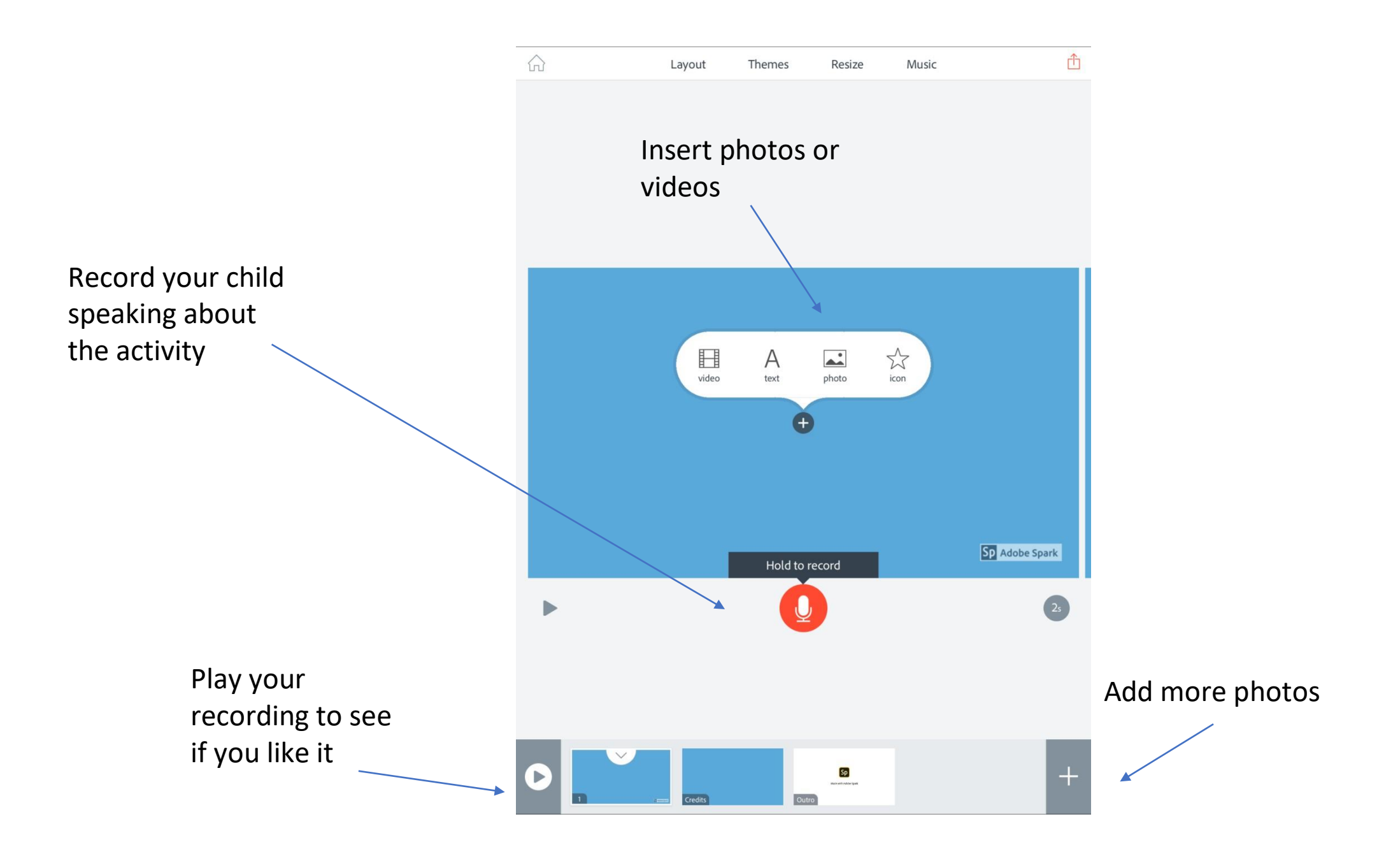

There are a few ways to share your movie.

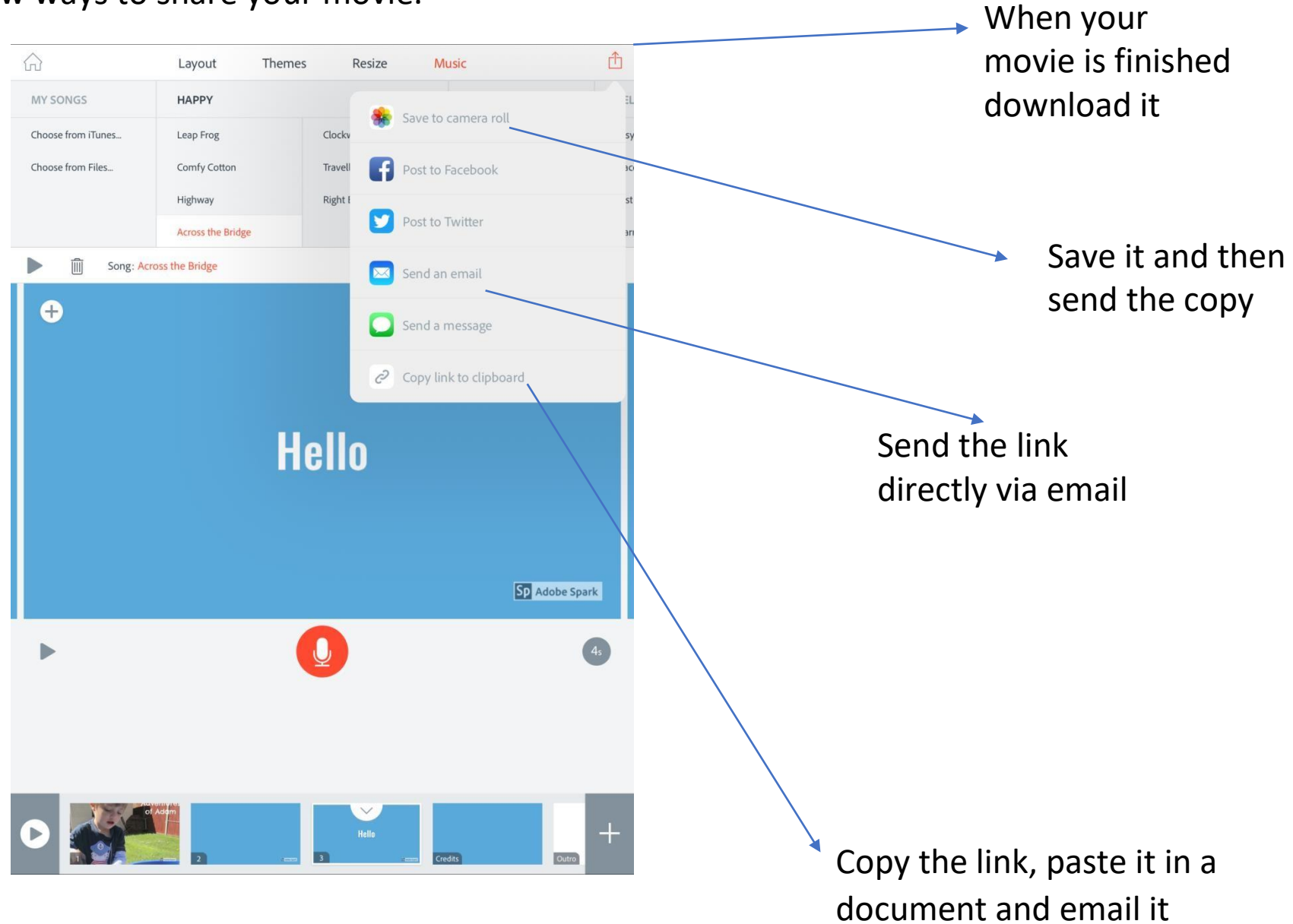

# Superhero Adventures

## Make a video with a computer

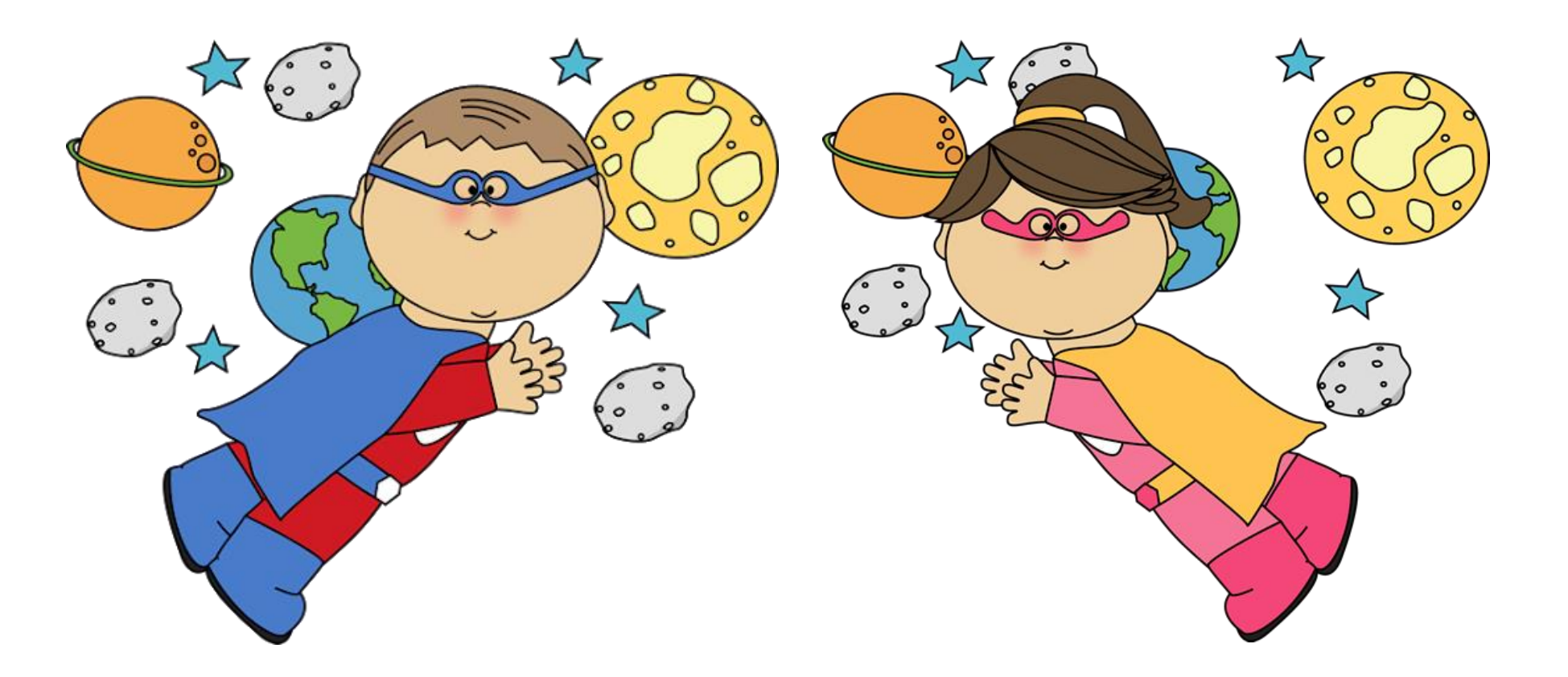

## Search for adobe spark or spark video.

#### Adobe Spark | Creativity for everyone

Build branded graphics, videos, and web pages. No training needed. Start now! Mobile and web. Premium Tools & Effects. No experience required. Free Professional Themes. Share everywhere. Features: Beautiful Typography, Iconic Imagery, Professional Themes.

#### **Make Animated Videos**

With Spark Video, easily create animated videos in minutes. Try it!

#### **Adobe Spark Features**

Professional & easy to use. Free images and templates.

#### **Create Your Own Memes**

Use Spark Post to create memes, birthday cards & more! Get started.

#### **Creative Cloud & Students**

Students save up to 65% on Creative Cloud, Join now!

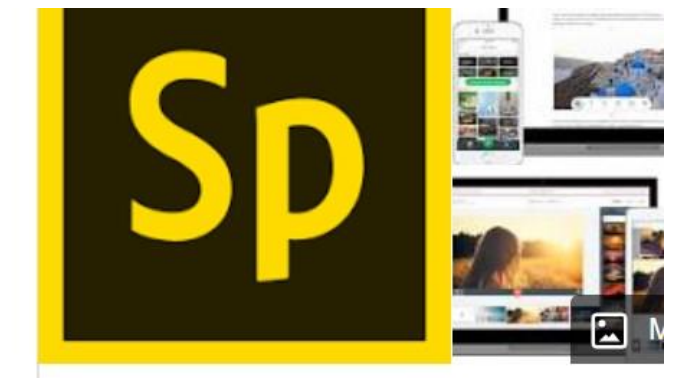

## **Adobe Spark**

Adobe Spark is an integrated suite of media applications for mobile and web developed b Systems. It comprises three separate design

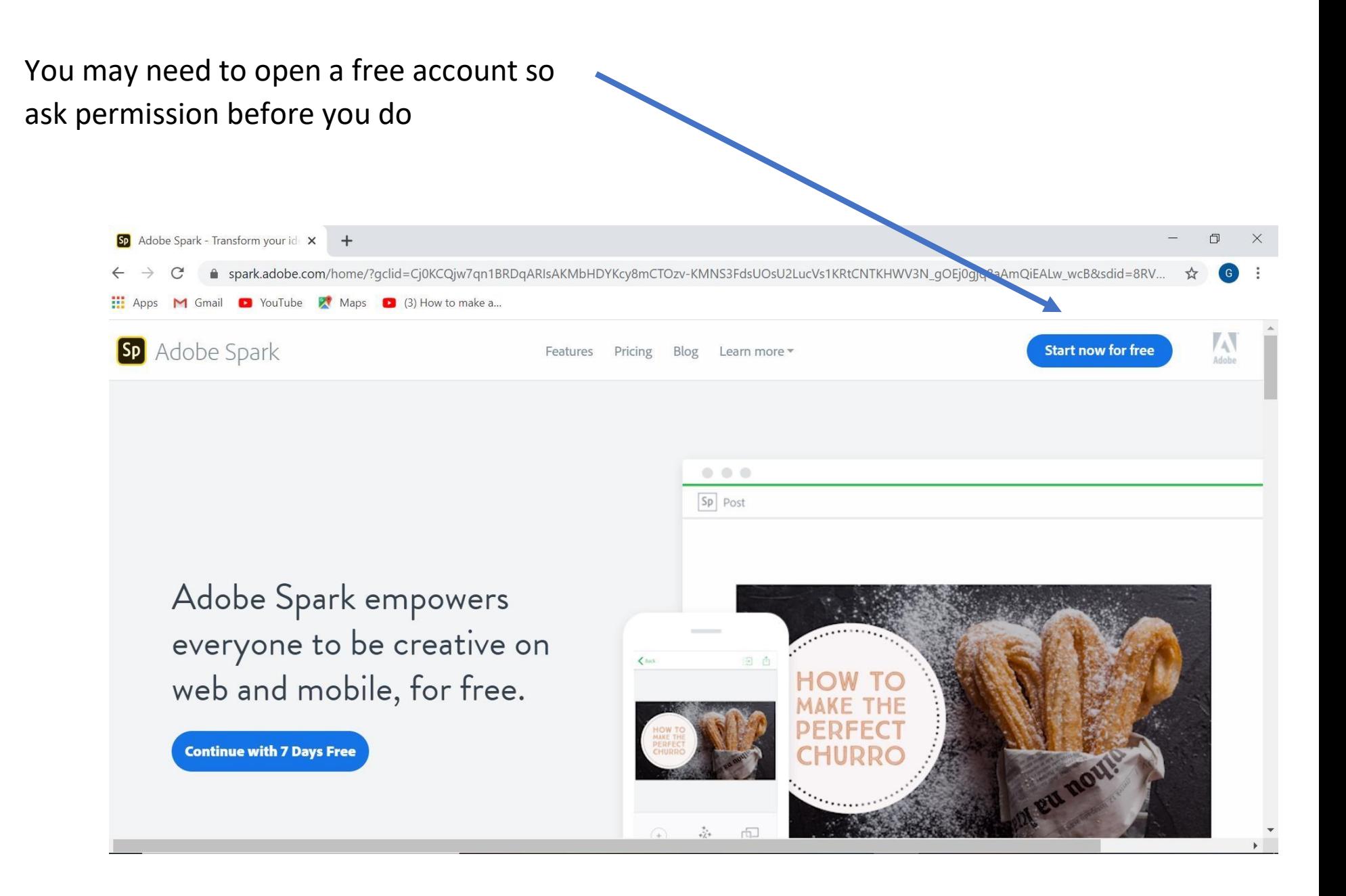

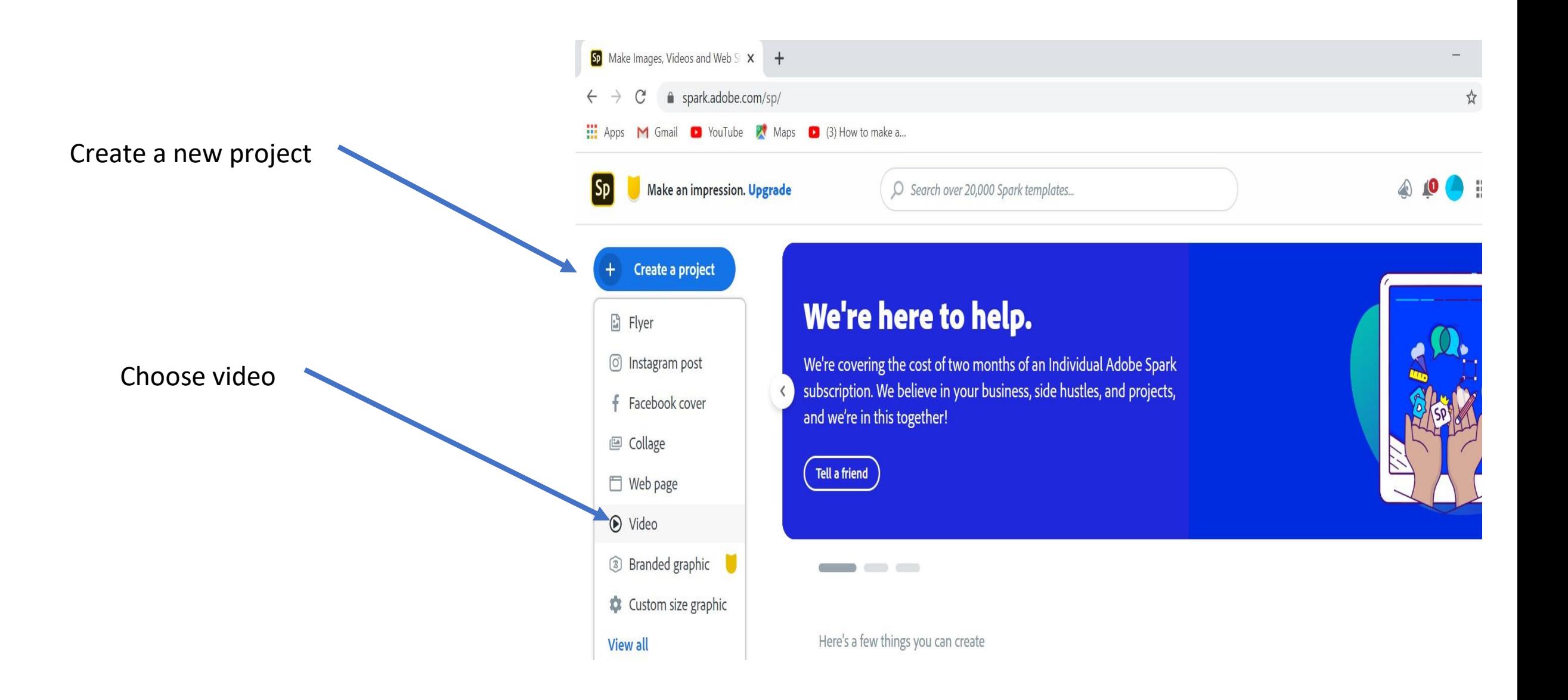

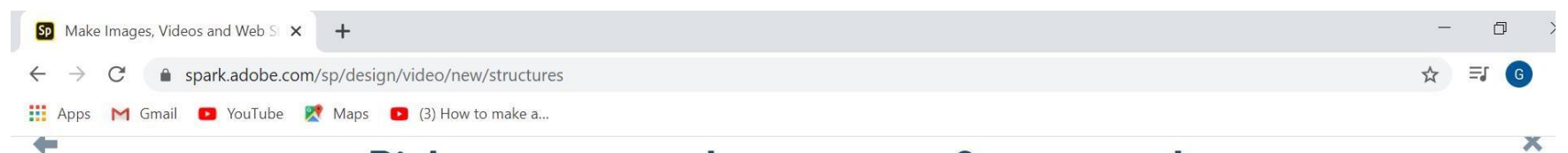

### Pick a story template, or start from scratch.

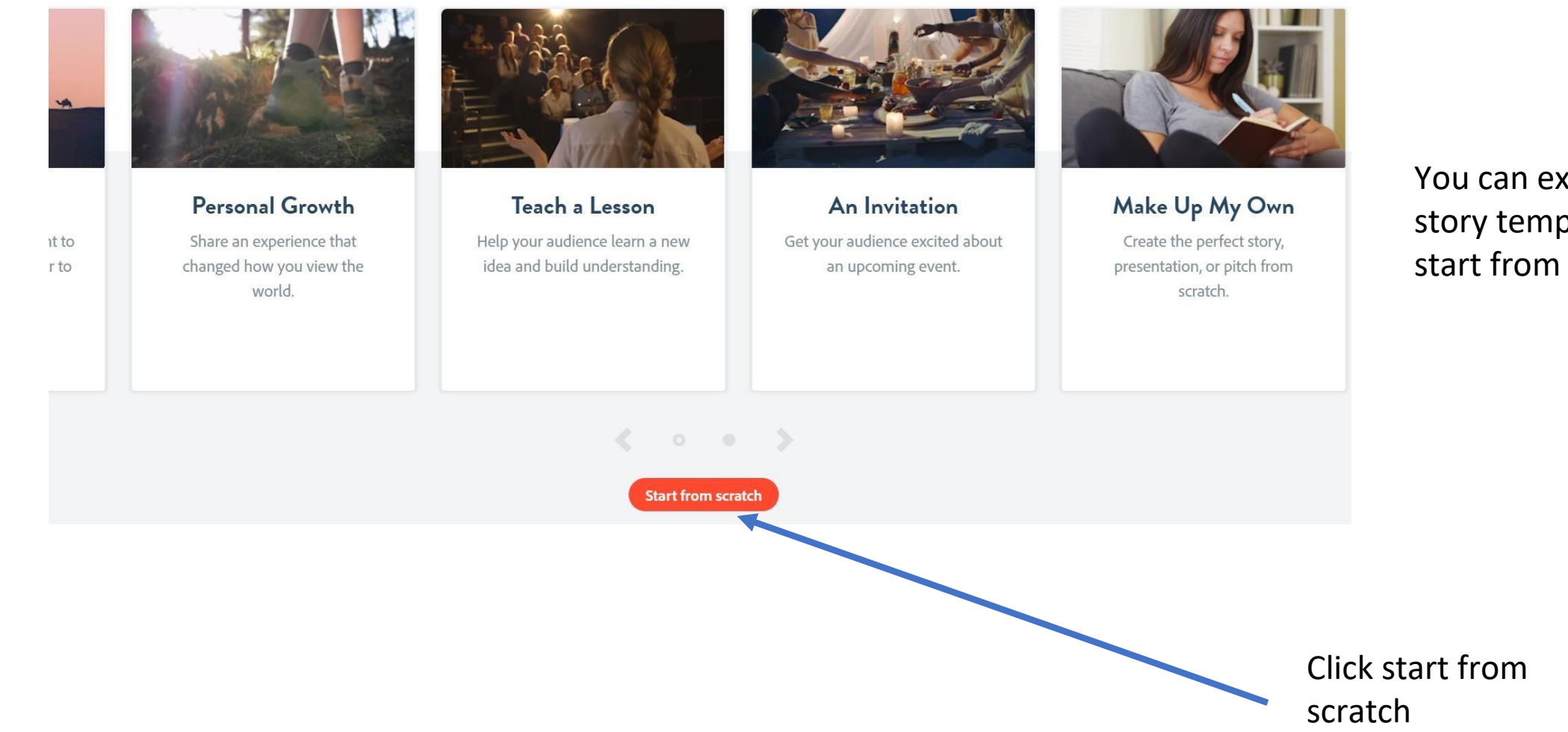

You can explore the story templates or start from scratch

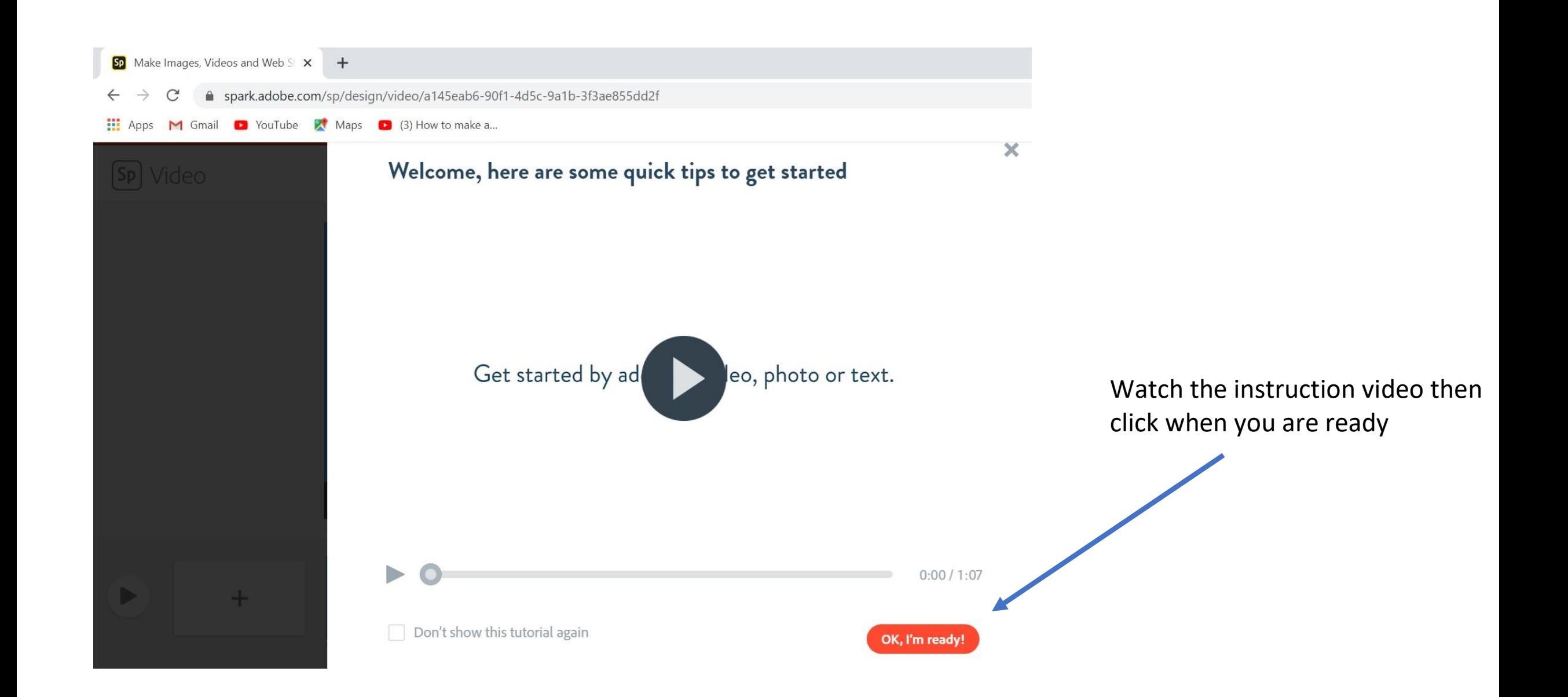

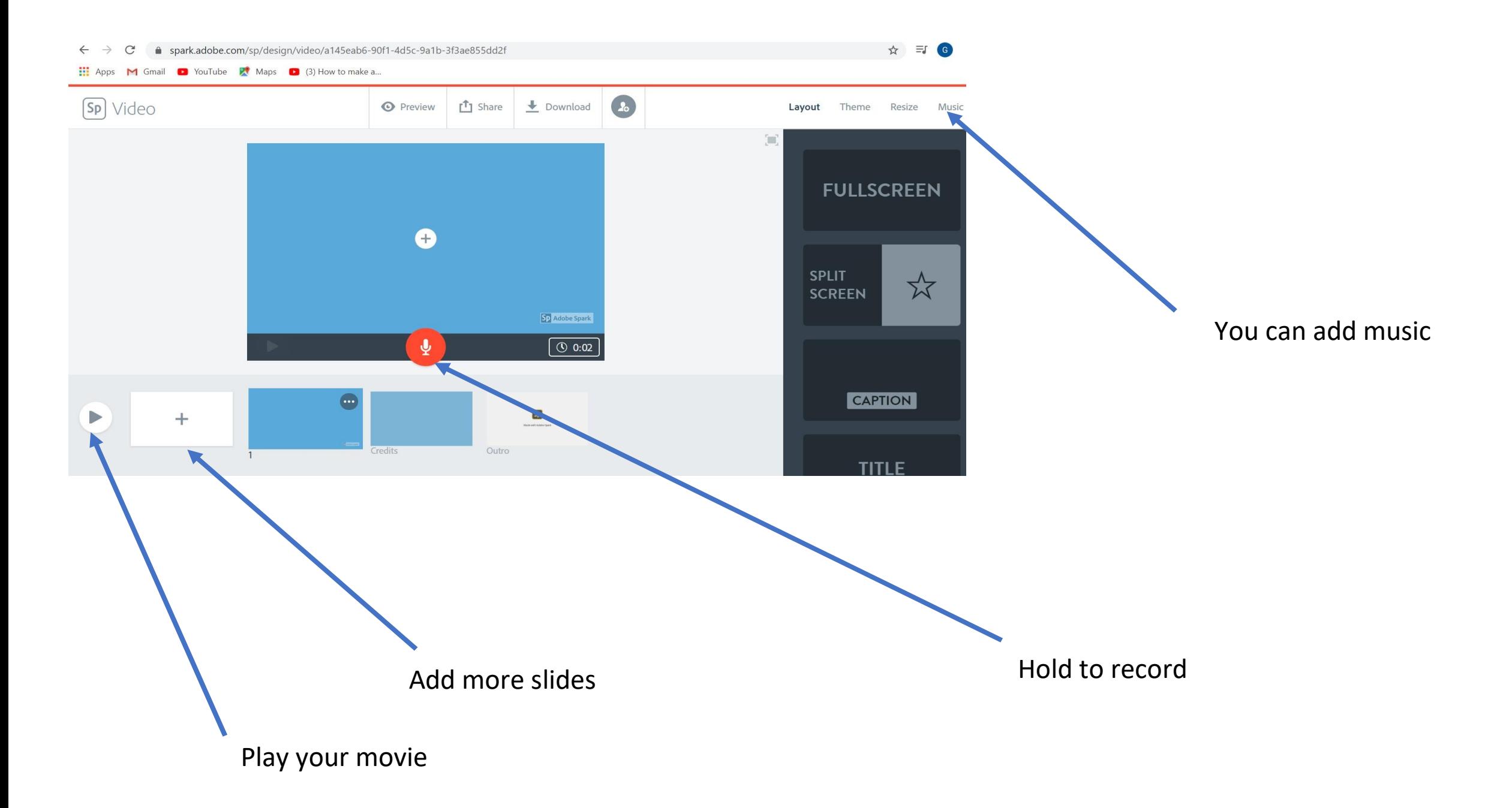

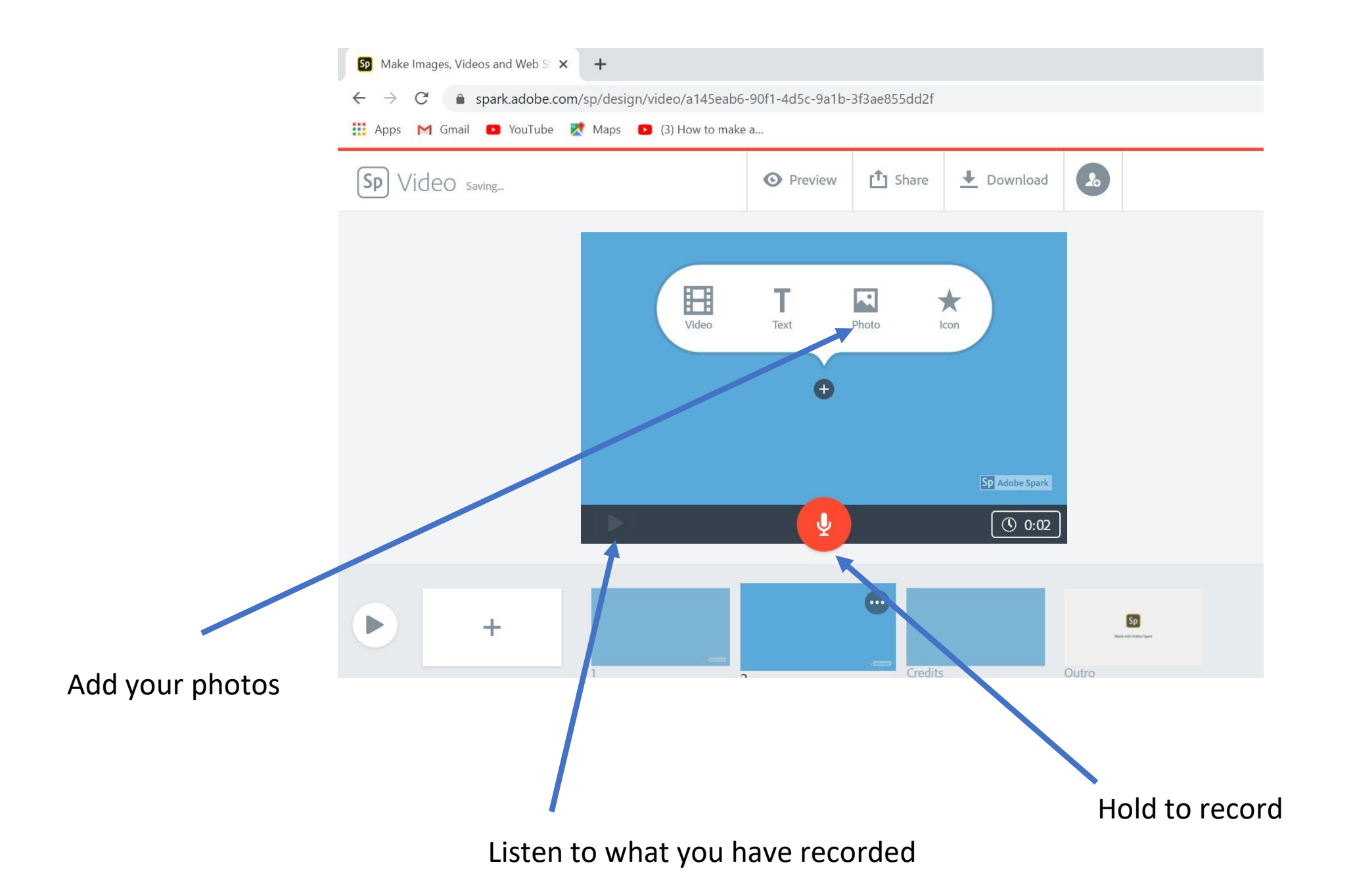

There are a few ways to share your movie.

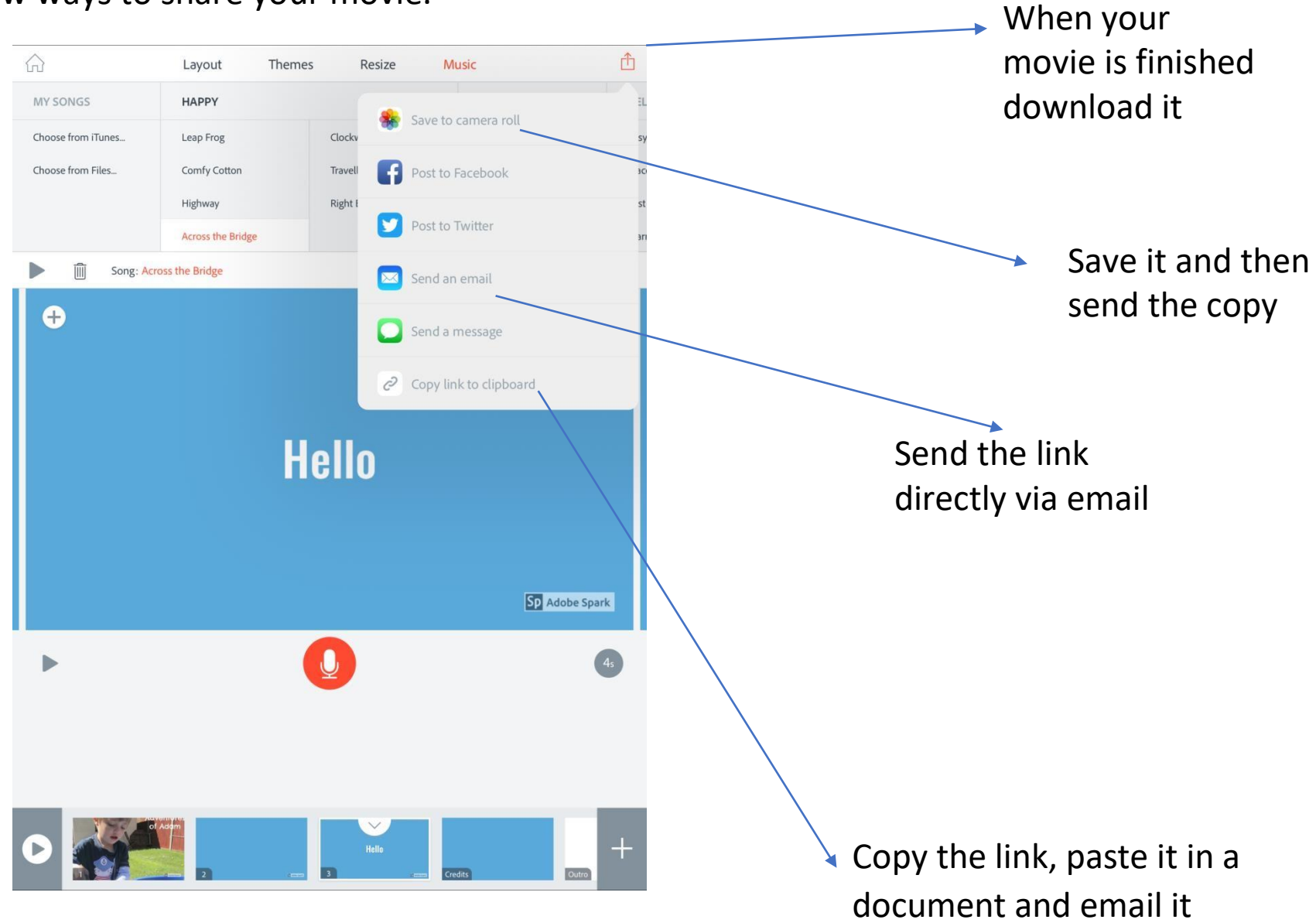